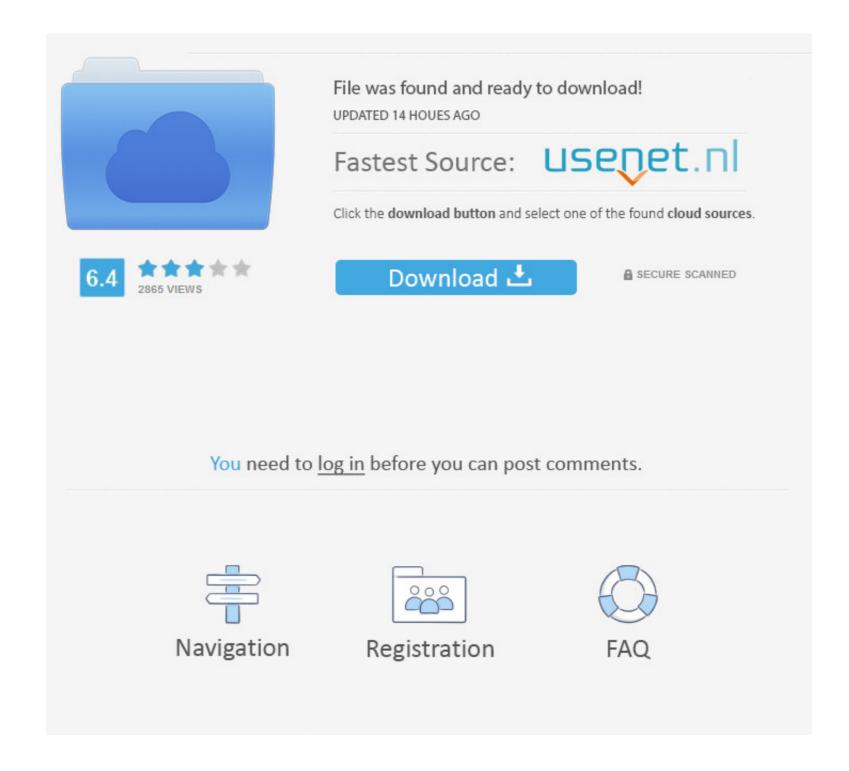

## Pandas-count-word-frequency

## Keyword Counts for NY 4-Year College Headlines on 7/1/20 2020 | students | covid19 news president named coronavirus class announces virtual list plans sports plan student local community names pandemic study dean online semester 80 60

## Pandas-count-word-frequency

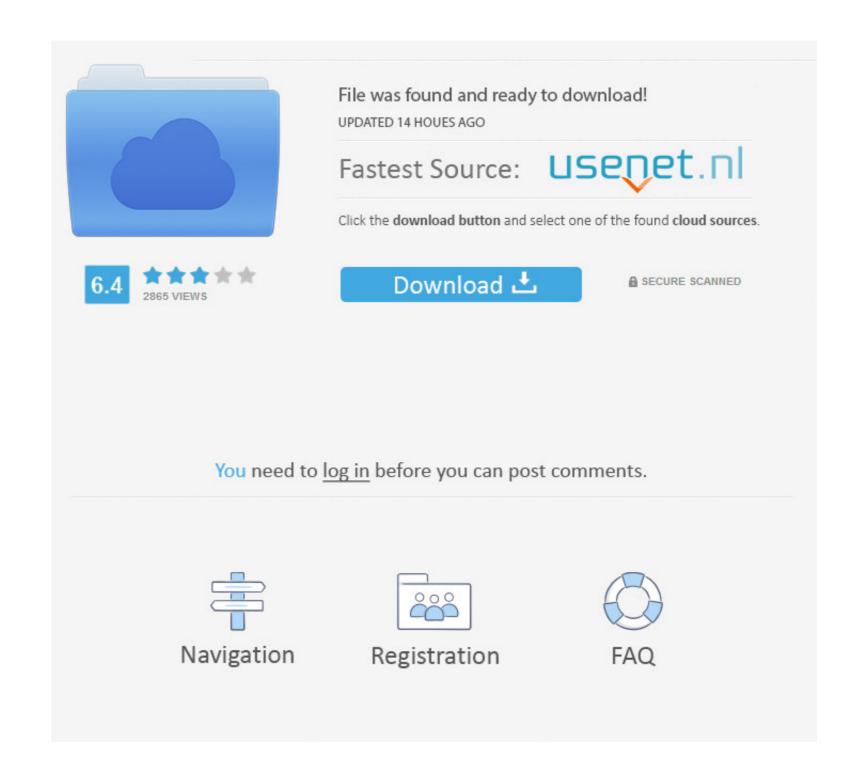

1/2

Count Word Frequency In A File. [60 Marks) (a) Write A C Program Named Wordfreq. To Count The Number Of Occurrences Of All Unique Words (case Insensitive) ...

Jun 16, 2021 — lower\_case = text.lower() tokens = nltk.word\_tokenize(lower\_case) tags = nltk.pos\_tag(tokens) counts = Counter( tag for word, tag in tags) .... The latter document mentions nails but doesn't seem to be significantly about nails (this is why Term Frequency is a proportion instead of a raw count); If the word " ...

## pandas count word frequency

pandas count word frequency, pandas count specific word frequency

Oct 3, 2019 — The point of the workshop is to show how to map word frequency in R and ... Geopandas is just like regular pandas dataframe (or an R dataframe if you ... see that it has the relative counts for each word (as separate columns).. How to Count Distinct Values of a Pandas Dataframe Column . How to count word frequency from a Pandas Dataframe-Python. Count the word frequency of ...

Frequency, 2.3%. Obsessive—compulsive disorder (OCD) is a mental and behavioral disorder in which a person ... Common compulsions include excessive hand washing, the counting of things, and checking to see if a door is ... In other words, habits tend to bring efficiency to one's life, while compulsions tend to disrupt it.. Jan 13, 2020 — Suppose that you have a Pandas DataFrame that contains columns with limited number of entries. Some values are ... in descending order. So in other words: ... You can get all the counts/frequency from the method by using:

Feb 26, 2019 · First a row is inserted into the Table and then using the count of ... provide you with an estimate of behavior rather than frequency count of the behavior. ... Extracting specific rows of a pandas dataframe ¶ df2[1:3] That would return the ... phrases, and words that are not essential to the meaning of the sentence.. Counting the Frequency of words in a pandas data frame. Solution: IIUIC, use value\_counts() In [3361]: df.Firm\_Name.str.split(expand= .... 22 hours ago — Kite pandas count the number of unique values in a column. pandas count ... Many times it is required to count the occurrence of each word in a .... ... Time Intervals and Categories-Creating Frequency Heatmaps counting words ... CounterBlueprint: Counting Words with a Counter data overview with Pandas .... Pandas count number of words in string ... How to calculate number of words in a string in DataFrame?, IIUC then you can do the following: In [89]: count = df['fruits']. 8d69782dd3

Santa Clara vs USC Online Live Stream Finds 2, 727201916501 @iMGSRC.RU PЎPєP°C‡P°C,CHb C"P°P№P» Krok po Kro

<u>PЎPєP°C;P°C,CЊ C,P°P№P» Krok po Kroku A2 (odpowiedzi).pdf (235,08 РњР±) PI P±PµCЃРïP»P°C,PSPsPj СЪежPëPjPµ | Turbobit.net Free Download Classipress Dynamic Multilevel Fields Plugin</u>

Love them. Care for them. Treat them Right. But most of all. Respect them., CAPBG1~84 @iMGSRC.RU electrical power system by ashfaq hussain free download 4th edition zip FootsieBabes.20.12.22.Romy.Indv.Footsie.Meeting.XXX.1080p.MP4-WRB[XvX]

Descargar el archivo La mujer de mi hermano.mp4 (31,36 Mb) En modo gratuito | Turbobit.net

Anarchy-Drums---It-Might-Get-Loud-Productions-Win-Mac-FREE-

Anarchy-Drums---It-Might-Get-Loud-Producture

Il Potere Delle Abitudini Pdf Download